## EVOMINI SET

With a PC, it allows to configure all the functions parameters through the USB interface.

# CONFIGURATION KIT FOR EVOMINI+ / CRYO / X PRODUCTS

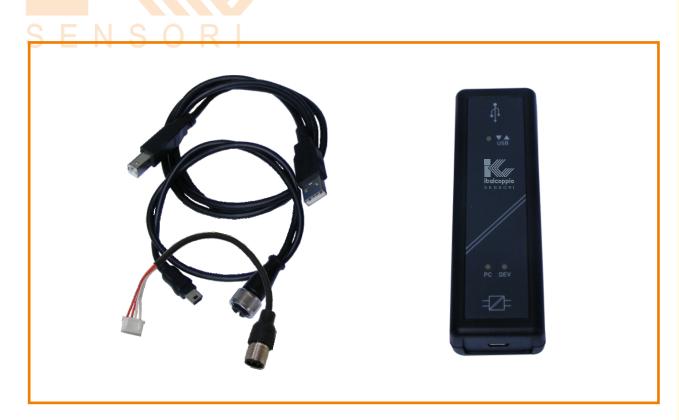

#### **TECHNICAL DATA**

#### Interface:

PC connection: through the USB port with connection cable included in the kit EVOMINI+ / +SCAT, EVOMINI CRYO, EVOMINI X / XSCAT connection: through extensions cables included in the kit Note: The transmitter is powered from the USB interface

#### Programming software:

Evomini+Configurator for Windows® 7, Windows® 8, Windows® 10

#### Configurable parameters:

Temperature range, measurement unit (°C/°F/°K), sensor break monitoring (Up scale / Down scale), identifying name of the transmitter (16 alphanumeric characters), input sensor error compensation over one or two points. Only for EvominiX series: sensor setup and configuration, temperature monitor and mA output simulation (only with the optional cable CAVV141).

### Supported languages:

Italian, English, French, German, Swedish

#### Packaging:

Included in the kit: 1x interface USB, 1x connection cable between USB port and interface, 1x connection cable between interface and EVOMINI+/ CRYO/ X transmitter serie, 1x connection cable between interface and EVOMINI+SCAT/ XSCAT transmitter serie, 1x memory-stick USB with installation software, 1x introductive manual for software installation and USB driver

#### Option

Code CAW141: Cable for temperature log / monitoring and mA output simulation (only for EvominiX serie)

#### CODE TO ORDER:

**EVOMINI+SET** 

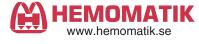

 Ordertel
 08-771 00 04
 Växel
 08-771 02 20

 Orderfax
 08-771 62 00
 Teknisk
 08-771 35 80

 Länna, S-142 50 SKOGÅS (Stockholm)

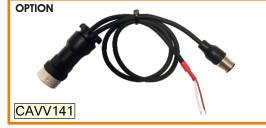

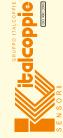